#### **Kapitola VI**

#### **Analýza génových sád (pathway analýza)**

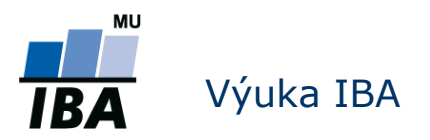

#### **Společná schéma analýzy dat**

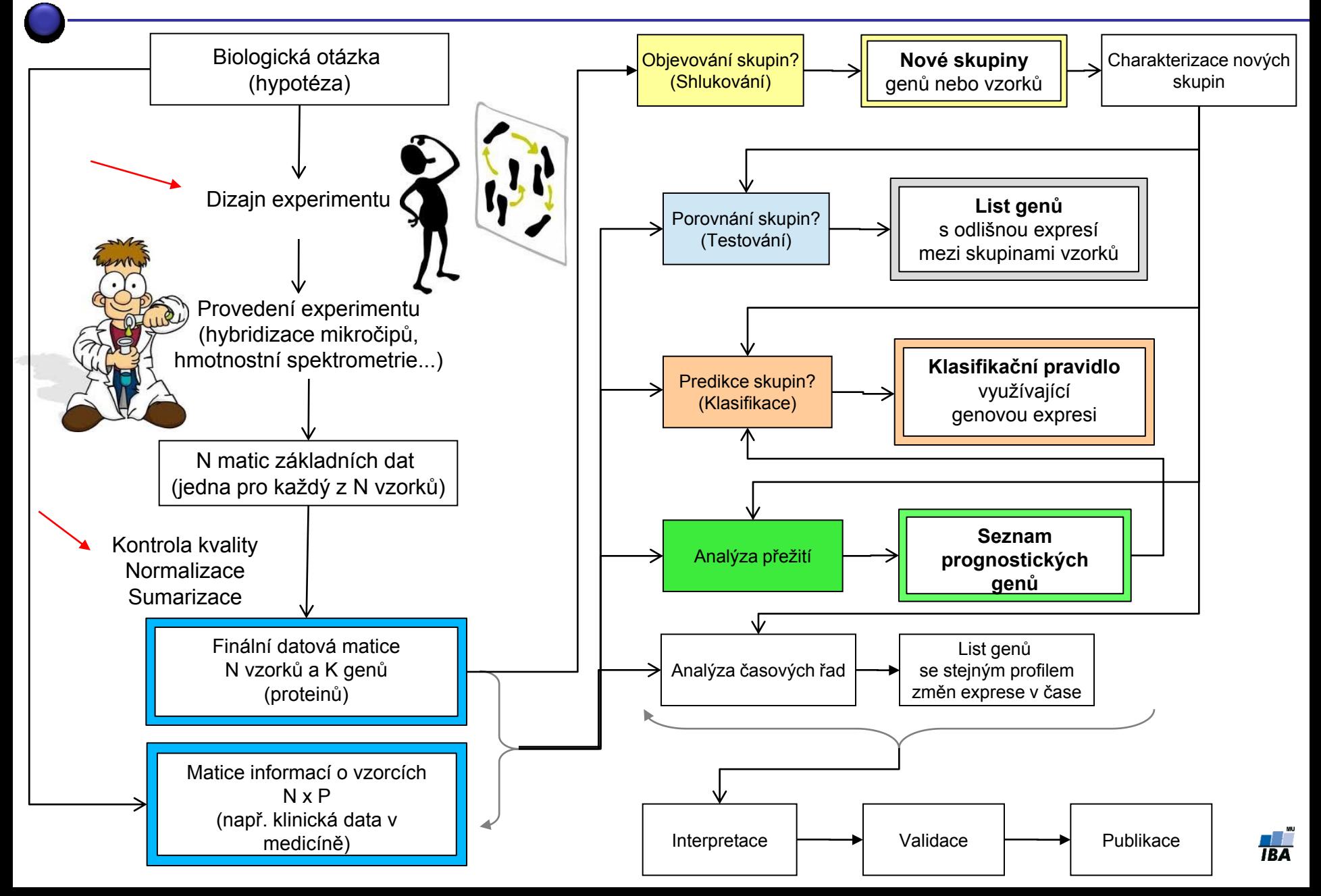

#### **Motivácia**

- Gény a proteíny sú navzájom prepojené vo veľkej spleti rôznych signálnych, metabolických a rôznych iných dráh
- Ako odhaliť tieto závislosti?
	- 1. Gény, ktoré nájdeme odlišne exprimované medzi skupinami (porovnanie skupín) môžeme ad-hoc vložiť do databázy a pozrieť sa kam patria (KEGG, MsigDB....)
		- nevýhoda nemáme štatistickú významnosť, ktorá z dráh je zastúpená najviac
	- 2. Môžeme priamo porovnávať všetky gény so skupinami génov v jednotlivých dráhach
- Predpoklad týchto analýz: operujú s už definovanými skupinami génov jednotlivých dráhach

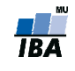

#### **Génová sada vs dráha**

- Génový sada je akákoľvek množina génov, napríklad
	- všetky gény patriace do jednej dráhy

...

všetky gény ktoré majú podobnú funkciu

 Sada génov nie je dráha – je to všeobecnejší a menej špecifický pojem

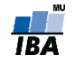

### **Analýza dráh/génových sád**

- Cieľ je priradiť každej génovej sade, prípadne dráhe jedno číslo skóre, alebo p-hodnotu, aby sme mohli odpovedať na otázku
	- Koľko génov v dráhe je odlišne exprimovaných a je to dostatočne štatisticky významné, aby sme mohli povedať, že táto dráha je špecifická pre naše porovnávané skupiny?
- Osnova:
	- 1. Kde hľadať informácie o dráhach / génových sadách
	- 2. Všeobecné rozdiely medzi nástrojmi pre analýzu génových sád
	- 3. Niektoré z metód popíšeme detailnejšie

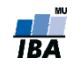

#### **Databáze génových sád/pathways**

- Gene Ontology (GO) databáza
	- **[http://www.geneontology.org/](http://statweb.stanford.edu/~tibs/GSA/)**
	- $\blacksquare$  Hierarchická databáza
	- **Rodičovské uzly: obecnejšie termíny**
	- **Potomkovia uzly: viac špecifické**
	- **Na konci hierarchie sú gény/proteíny**
	- **Na vrchole sú 3 rodičovské uzly:** 
		- 1. Biologické procesy
		- 2. Molekulárna funkcia
		- 3. Bunkové zložky

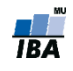

#### **Gene Ontology**

#### Term Lineage

#### Switch to viewing term parents, siblings and children

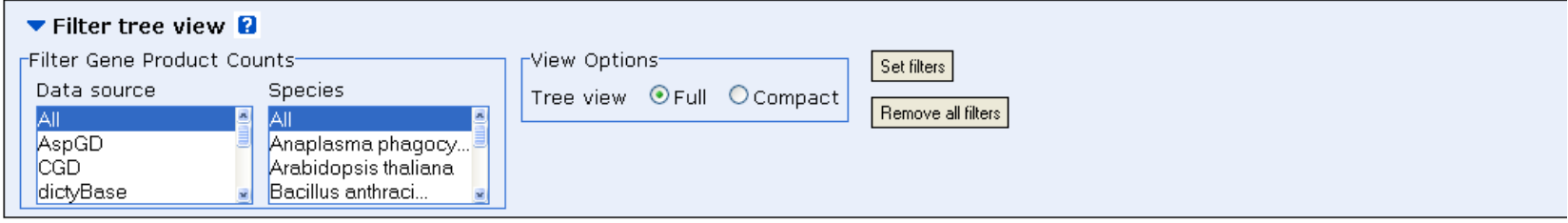

#### □ all : all [377382 gene products]

- 田 GO:0008150 : biological process [270820 gene products]
	- **El ■** GO:0050896 : response to stimulus [30457 gene products]
		- **El ■** GO:0009605 : response to external stimulus [5585 gene products]
			- **El GO:0009611 : response to wounding [2289 gene products]** 
				- **E** GO:0006954 : inflammatory response [1173 gene products]
					- 田 GO:0002526 : acute inflammatory response [427 gene products]
						- **E** GO:0002532 : production of molecular mediator of acute inflammatory response [44 gene products]
		- **El GO:0006950 : response to stress [16147 gene products]** 
			- **El GO:0006952 : defense response** [4501 gene products]
				- **El GO:0006954 : inflammatory response [1173 gene products]** 
					- 田 GO:0002526 : acute inflammatory response [427 gene products]
						- **E** GO:0002532 : production of molecular mediator of acute inflammatory response [44 gene products]
			- **El GO:0009611 : response to wounding [2289 gene products]** 
				- 田 GO:0006954 : inflammatory response [1173 gene products]
					- **El ■** GO:0002526 : acute inflammatory response [427 gene products]
						- $\Box$  GO:0002532 : production of molecular mediator of acute inflammatory response [44 gene products]

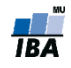

### **KEGG pathway databáza**

- KEGG = Kyoto Encyclopedia of Genes and Genomes
	- **[http://www.genome.jp/kegg/pathway.html](http://www.broadinstitute.org/gsea/msigdb/index.jsp)**
	- Viac informácií než GO, máme tu už vzťahy medzi génmi a génovými produktami
	- Detailná informácia len pre niektoré organizmy a procesy
	- Využíva hlavne overené poznatky, nemôže ju meniť ktokoľvek
	- Preto sa tu nenachádzajú všetky gény (obvykle tak tretina až polovica z hľadaných)
	- Aktualizovaná databáza nie je voľne pristupná

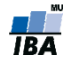

#### **KEGG**

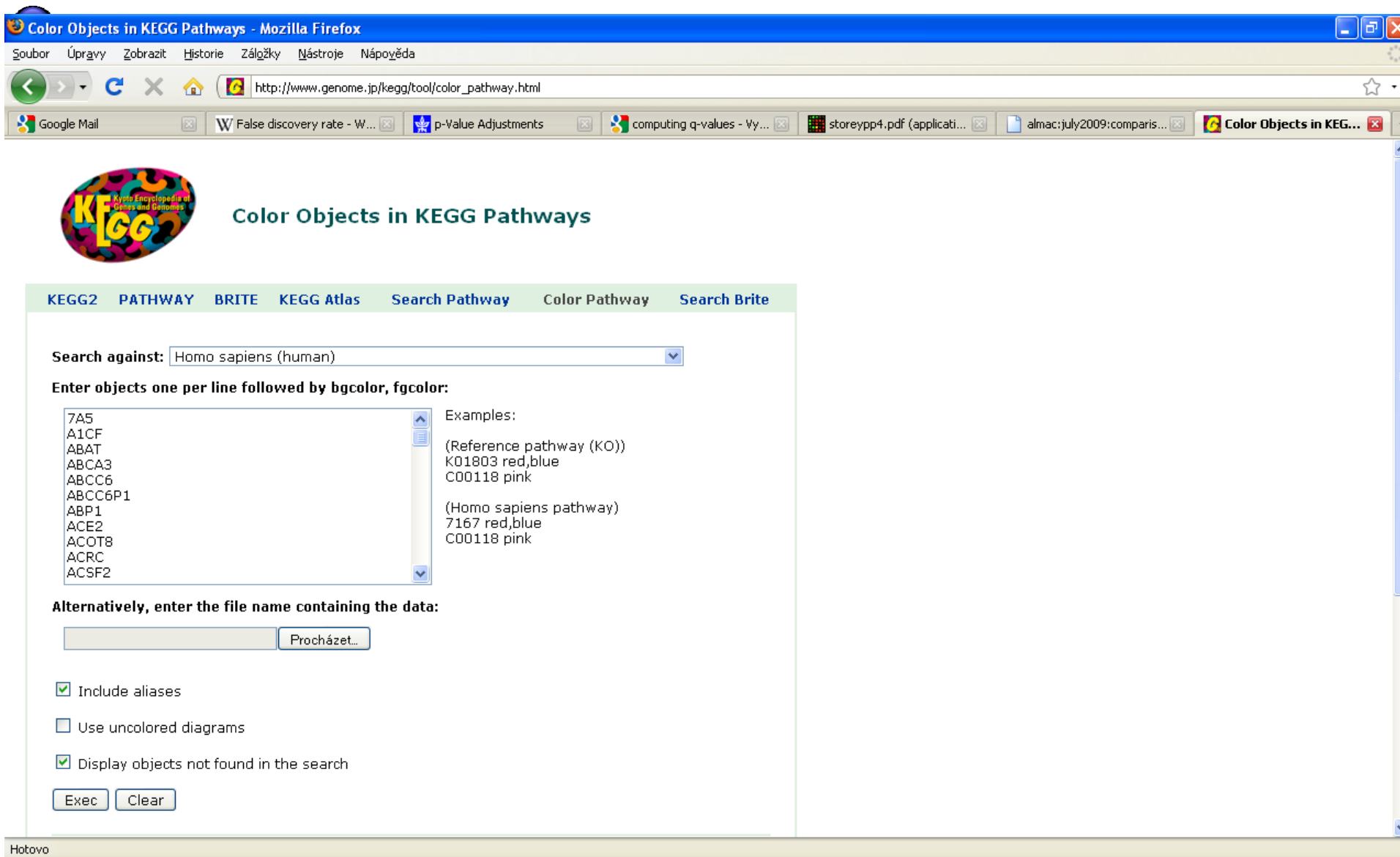

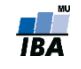

#### **KEGG**

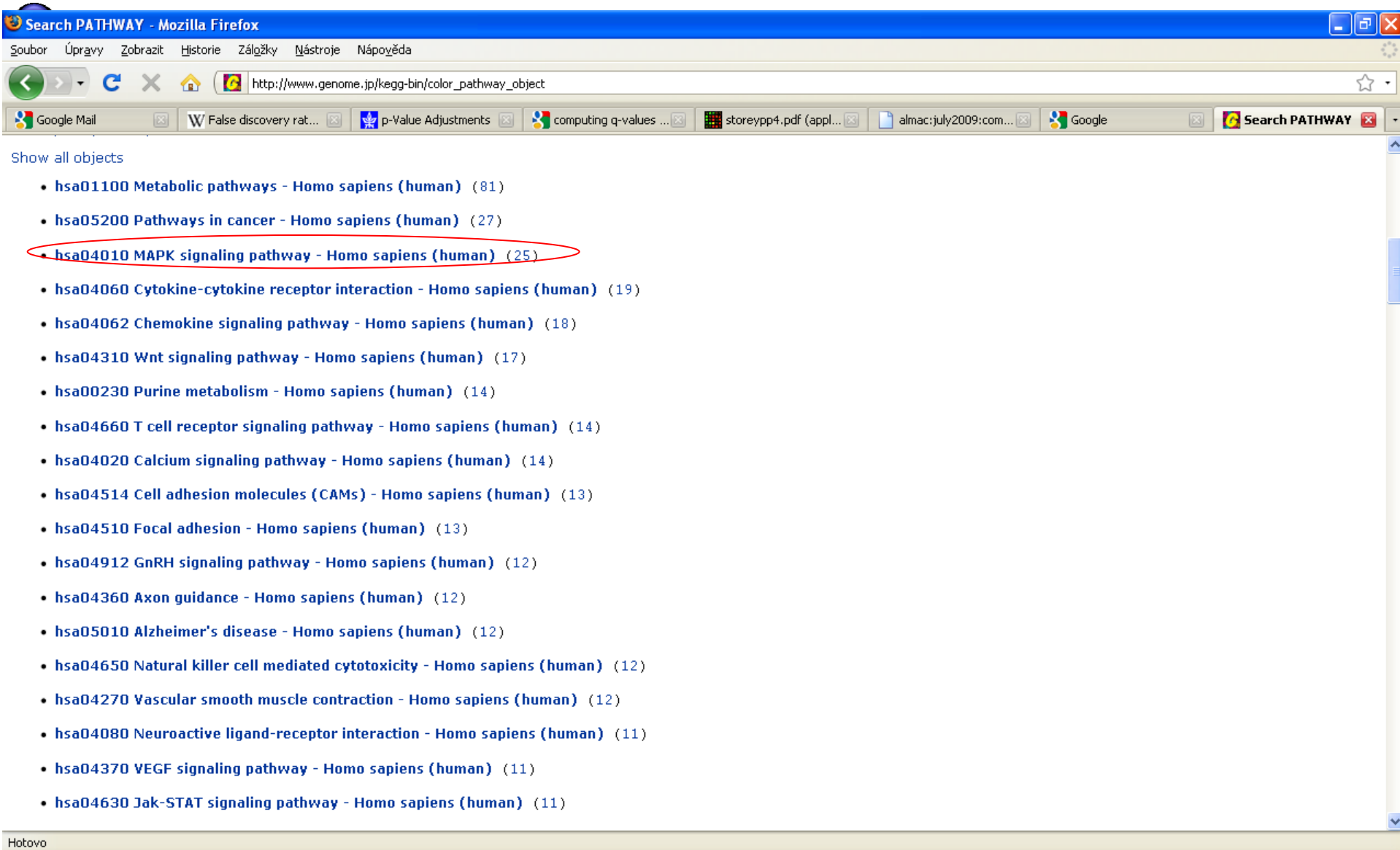

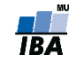

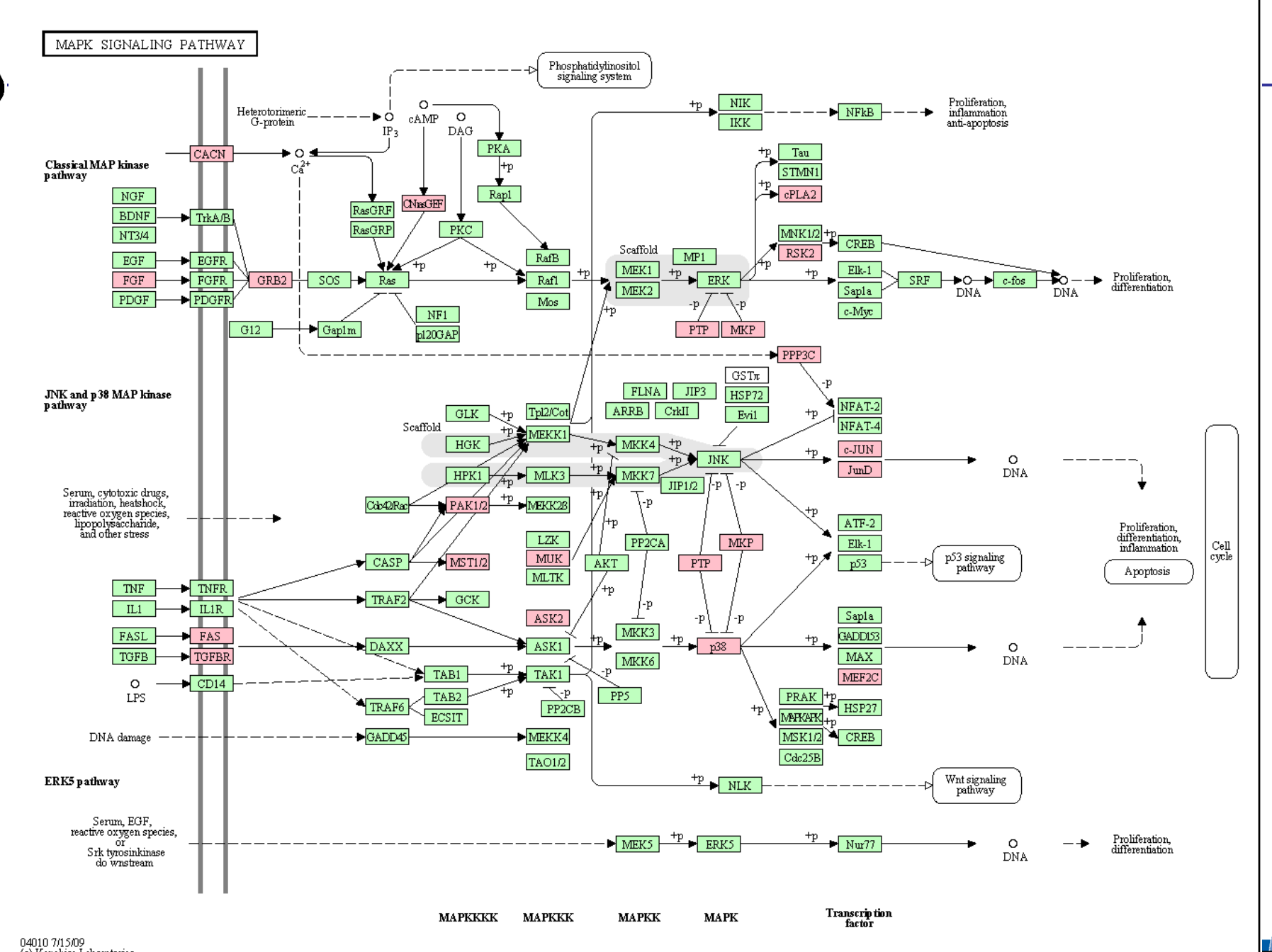

### **KEGG pathway databáza**

- Poklikanie na jednotlivé uzly zobrazí viac informácie o jednotlivých génoch:
	- Všetky ostatné dráhy do ktorých patrí gén
	- **Identifikátory daného génu v rôznych iných databázach**
	- Odkaz na literatúru z ktorej boli informácie čerpané, prípadne ďalšie dôležité články
	- **Electrica informáciu o sekvencii**
- Je možné zafarbiť jednotlivé gény podľa rozličných farieb

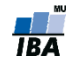

## **Nástroje pre analýzu génových sád**

- Podľa toho s akou informáciou pracujú na
	- *metódy deliacej hranice –* berú do úvahy len informáciu "významný" vs "nevýznamný" gén
	- *metódy celého zoznamu génov –* pracujú priamo so všetkými *p*hodnotami (i nevýznamnými!) a teda s poradím
- Nové metódy pracujú aj s topológiou dráhy
- Rozdeľujeme podľa skupiny génov ktoré analyzujú na:
	- *uzavreté* analýza len v rámci génov v sade
	- *kompetitívne* porovnanie so všetkými génmi experimentu

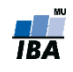

#### **Uzavreté vs kompetitívne I.**

- Uzavretá metóda používa len hodnoty génov z danej množiny:
	- $\mathsf{H}_{0}$  : "Žiadne gény z génovej množiny nie sú odlišne exprimované"

- Kompetitívny test porovnáva gény v génovej množine s ostatnými génmi v experimente
	- H<sub>0</sub> : "Gény v génovej množine nie sú viac odlišne exprimované než ostatné gény v experimente"

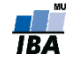

#### **Príklad, metódy deliacej hranice**

- Dátový súbor 12 639 génov. Z nich p<0.05 má 1272 génov
- 96 génov v génovej sade, z toho 8 má p-hodnoty < 5%
- Koľko odlišne exprimovaných génov očakávame náhodne?
- Uzavretá metóda
	- Náhodne očakávame 96 x 5% = 4.8 významných génov
	- **Pomocou binomického testu vypočítame pravdepodobnosť spozorovania 8 a viac** významných génov: p = 0.1079, teda nie významné

binom.test(x=8,n=96,p=0.05, alternative="greater")

- Kompetitívny test
	- 1272 z 12639 génov je odlišne exprimovaných v tomto dátovom súbore (to je zhruba 10%)
	- V množine náhodne vybraných 96 génov očakávame teda 96 x 10% = 9.6 významných génov
	- p-hodnotu vypočítame z kontingenčnej tabuľky pomocou Fisherovho či Chi-kvadrát testu

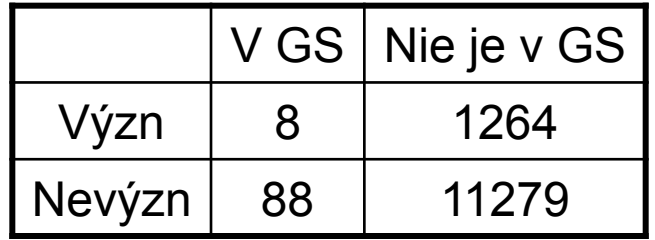

p = 0.73 Fisherovho testu (jednostranného):, teda nevýznamná

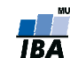

#### **Metódy deliacej hranice vs. metódy celého zoznamu**

- Dve predchádzajúce metódy sú závislé na deliacich hraniciach cutoffs
- V prípade, že povieme, že gén je pre nás významný už na 10% FDR, výsledok sa zmení
- Ďalej strácame informáciu tým, že redukujeme p-hodnotu na binárne premenné (významné/nevýznamné)
- Je rozdiel vedieť či štatisticky nevýznamné gény v našej množine sú takmer signifikantné na hranici významnosti alebo vôbec nie

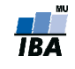

#### **Metóda celého zoznamu génov:** *uzavretá*

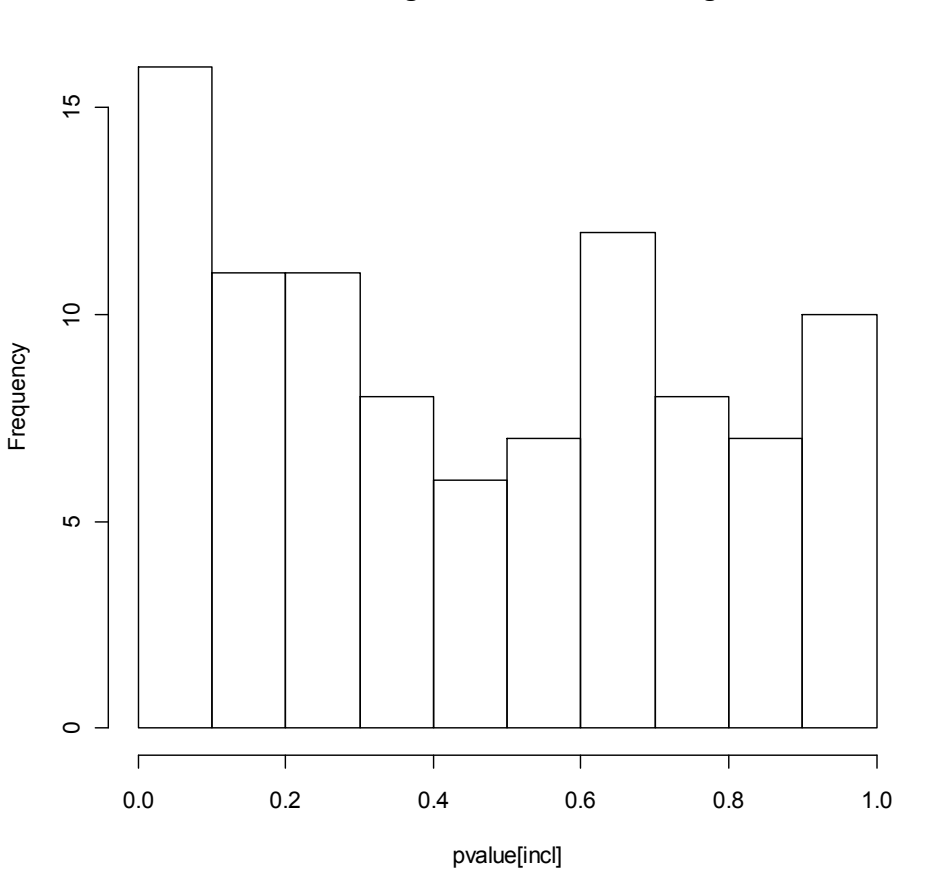

**P-value histogram for inflammation genes**

• Môžeme študovať rozloženie p-hodnôt v množine génov

- V prípade že žiadne gény nie sú odlišne exprimované, malo by sa jednať o uniformné rozloženie
- Pík vľavo indikuje významnosť niektorých génov
- Aplikujeme Kolmogorov-Smirnov-Test pre porovnanie rozložení
- $\cdot$  p = 8.2%, nie veľmi významné
- Je to uzavretá metóda, lebo používame len gény z génovej sady

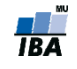

#### **Metóda celého zoznamu génov:** *kompetitívna*

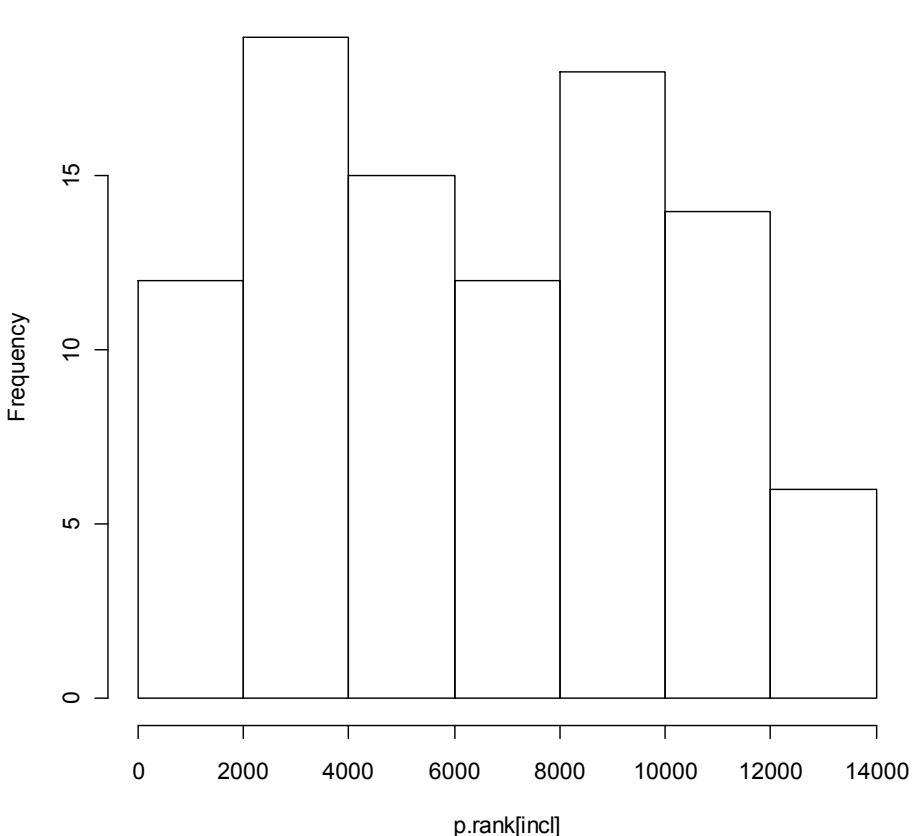

**Histogram of the ranks of p-values for inflammation genes** • Alternatívne sa môžeme dívať na rozloženie PORADÍ p-hodnôt

> • Toto by bola kompetitívna metóda, pretože porovnávame našu génovú sadu s ostatnými génmi v experimente

- Zas môžeme aplikovať KS test
- p= 85.1%, veľmi nevýznamné

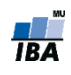

#### **Uzavreté vs kompetitívne II.**

- Výsledky kompetitívnych testov závisia na počte testovaných génov (napr. génov na microarray sklíčku a predchádzajúcom filtrovaní)
	- Na malom mikročipovom sklíčku, kde sú zmenené všetky gény, kompetitívna metóda nenájde žiadne odlišne exprimované množiny génov.
- Kompetitívne testy dávajú menej významných génov než uzavreté

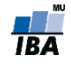

#### **Zmiešané metódy**

- Najznámejšia je GSEA gene set enrichment analysis (analýza obohatenia génovej sady)
- Počíta sa na zoradených p-hodnotách a sleduje sa,či sa gény z génovej sady sú náhodne rozložené v tomto zoradenom liste, alebo sa vyskytujú v horných,významných pozíciách
- Postup: 1. Výpočet skóre obohatenia (ES)

 2. Odhad významnosti ES (p hodnota) na základe permutačného testu

3. Upravenie p-hodnôt na problém mnohonásobného porovnávania

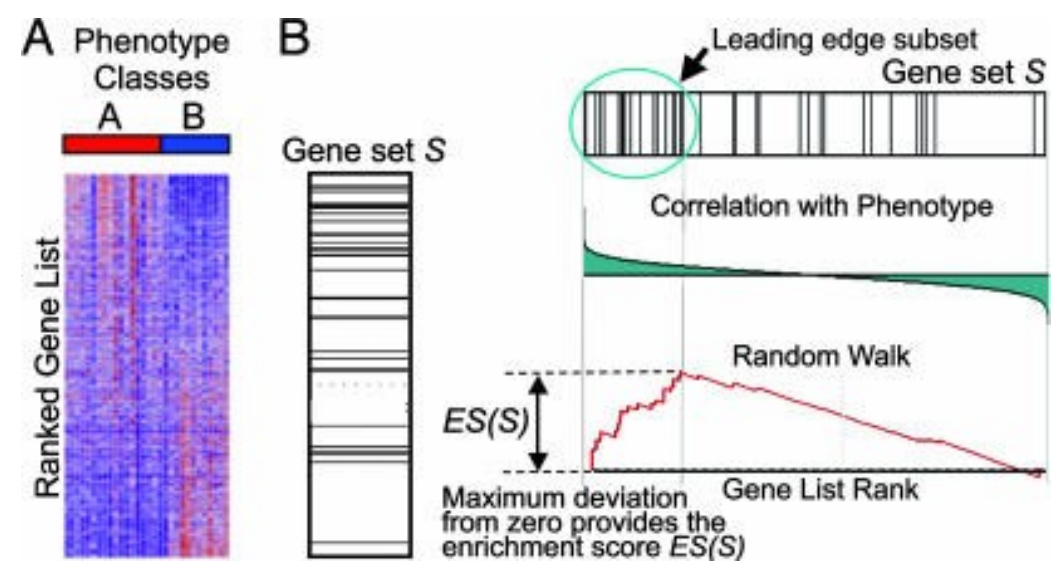

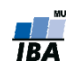

# Dalšie aspekty

- **Smer zmeny** 
	- Ak chceme zistiť smer zmeny, musíme zopakovať analýzu pre jednostranný test
		- **len up-regulované**
		- **len down-regulované**
- **Mnohonásobné testovanie** 
	- Takisto ako u testovania hypotéz na génoch medzi skupinami, aj tu ak máme veľký počet génových sád!
	- FDR je trochu komplikované, pretože génové množiny sa prekrývajú
	- **Bonferroniho korekcia tu vždy funguje**

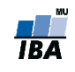

#### **Metódy využivajúce topológie**

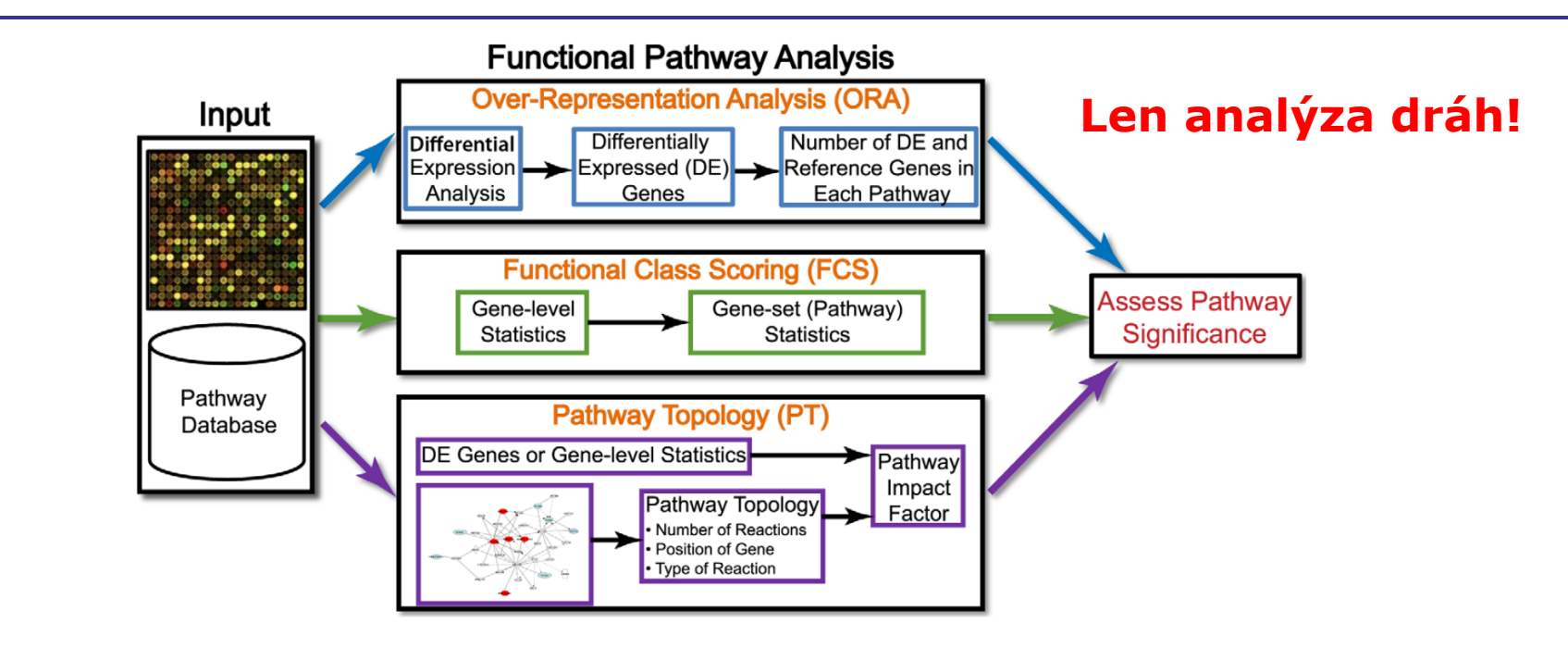

Bez topológie en el seu est est es S topológiou

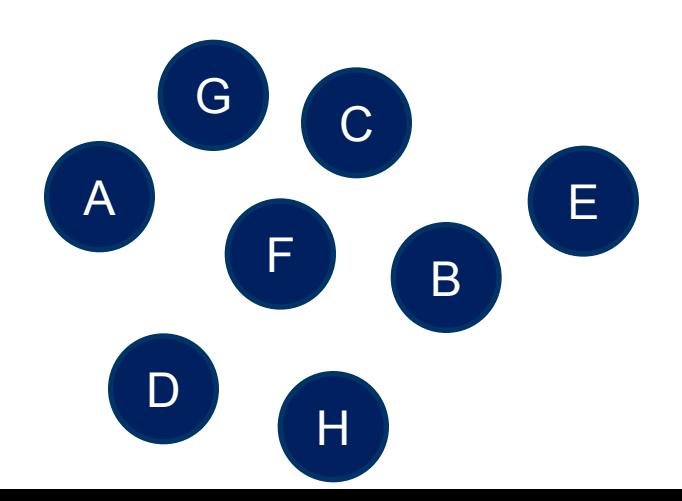

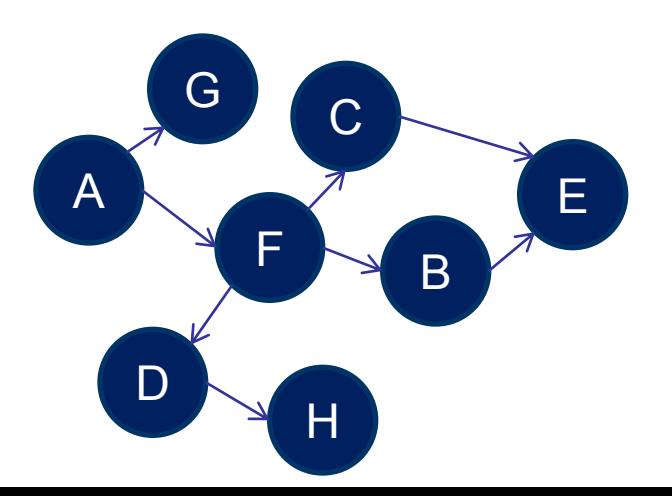

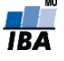

#### **Topológia využívaná rôzne**

- Cieľ:
	- zmena priemernej expresie, korelácie, topológie
- Jednotka záujmu:
	- dráha, modul, cesta, gény
- Topológia známa vopred alebo odhadovaná z dát
- Celková sieť alebo individuálne dráhy

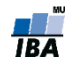

#### **Topológia využívaná rôzne**

- Cieľ:
	- zmena priemernej expresie, korelácie, topológie
- Jednotka záujmu:
	- dráha, modul, cesta, gény
- Topológia známa vopred alebo odhadovaná z dát
- Celková sieť alebo individuálne dráhy

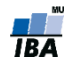

## **Všeobecné princípy I.**

- **Mnohorozmené metódy (TopologyGSA, clipper, DEGraph):** 
	- Grafové Gausovské modely (Graphical Gausian Models)
	- Analýza topológie + mnohorozmený test

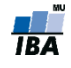

## **Všeobecné princípy II.**

- Jednorozmerné metódy (SPIA, PRS, PWEA, CePa):
	- 1. Analýza zmeny expresie génov
	- 2. Výber významných génov (voliteľné)
	- 3. Váhy podľa pozície génov v dráhe
	- 4. Sumarizácia
	- 5. Permutačný test

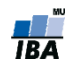

## **Všeobecné princípy III.**

- **Transformácia (TAPPA, PathOlogist):** 
	- **Transformácia génového profilu na dráhový**
	- Jednorozmerný test

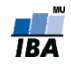

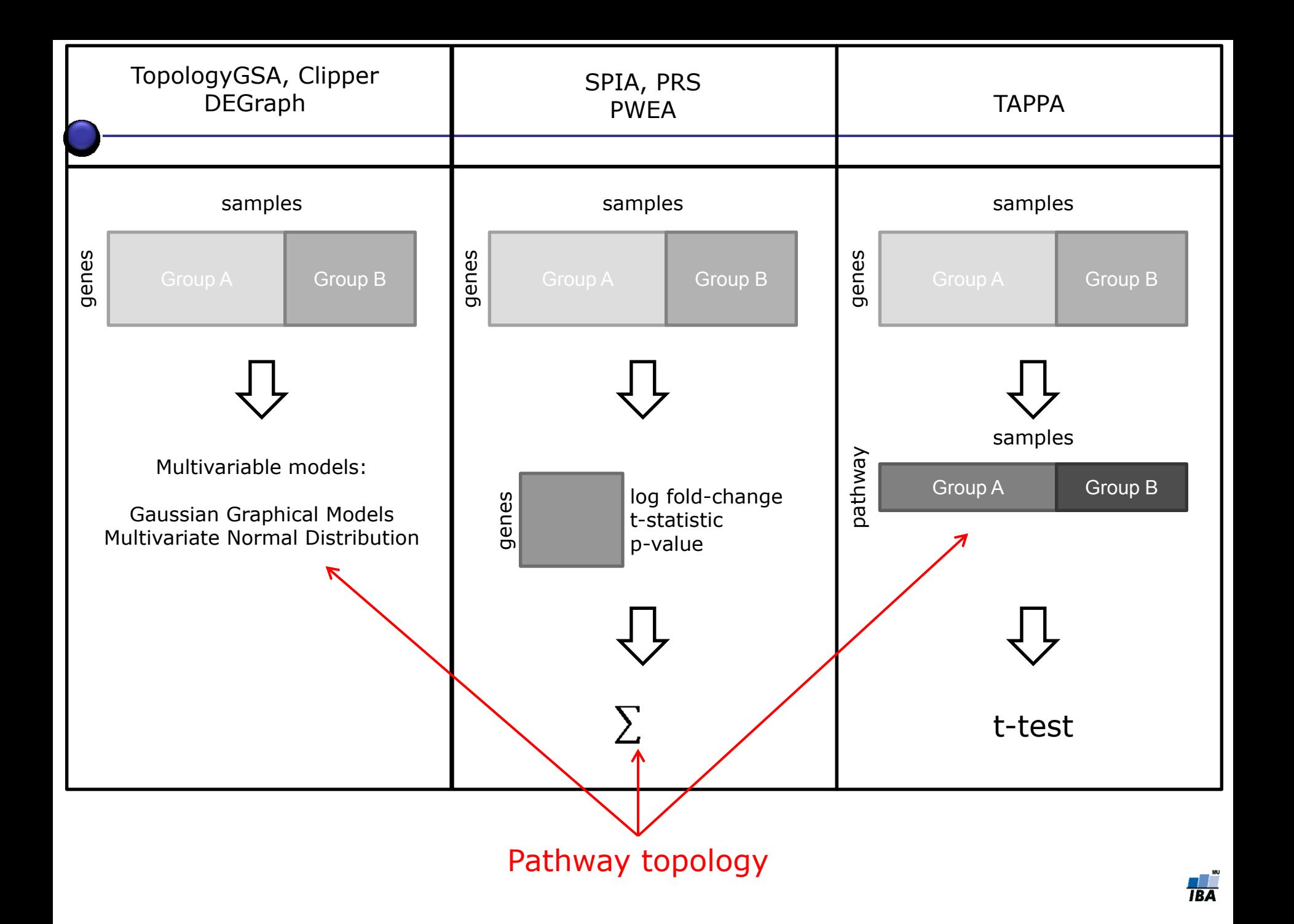

#### **Pozor na korelácie medzi génmi !**

- Všetky testy ktoré sme preberali predpokladali, že gény vnútri skupín sú nezávislé
	- To je ale veľmi nepravdepodobné!
- Ak sú gény korelovené, tak p-hodnoty jednotlivých testov (napr. Fisherov test) budú nesprávne
	- Vyriešime permutačnými metódami
		- Poprehadzujeme skupiny **vzoriek**
		- Zopakujeme analýzu
		- Porovnáme hodnoty s pozorovanými dátami

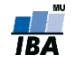

#### **Pozor na prieniky medzi dráhami**

- 250 KEGG dráh pre H. Sapiens
	- najčastejšie zastúpene gény

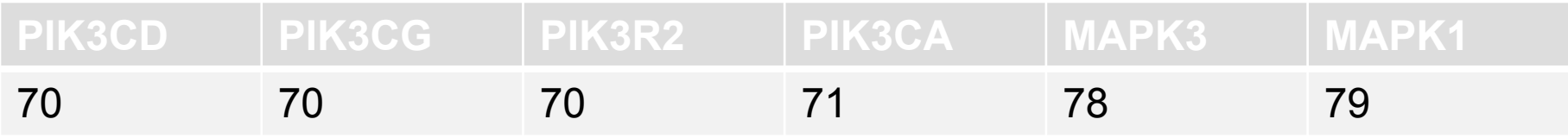

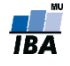

# **Študijný materiál a SW**

 Hana Imrichová*: Možnosti propojení výsledku genomických experimentů s gene ontology online databázemi pro tvorbu metabolických sítí*, Masarykova Univerzita,2010,Bakalárska práca

#### $\blacksquare$  R balíky

source("http://www.bioconductor.org/biocLite.R")

biocLite("PGSEA")

biocLite("GSA") # <http://statweb.stanford.edu/~tibs/GSA/> biocLite("ToPASeq")

gage, DOSE, phenoTest, limma

MSigDB - web

<http://www.broadinstitute.org/gsea/msigdb/index.jsp>

http://cbl-gorilla.cs.technion.ac.il/ https://david.ncifcrf.gov/

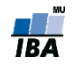

# **Úloha [1 bod]**

- **Data ALL z balíka ALL (Bioconductor)**
- **Nájsť nasýtene (overrepresented) GO pojmy v sade génov** odlišne exprimovaných medzi pacientami s fúziou BCR/ABL a bez tejto fúzie (pData(ALL)[,"mol.biol"])
- Odlišne exprimované gény: FDR = 5%
- balík GOstats
- fisher.test() pre GO:0005886 plasma membrane, bez ohľadu na úroveň dôkazu

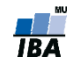